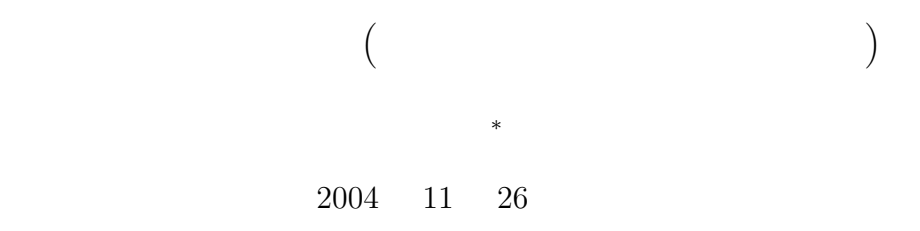

 $\mathbf 1$ 

<sup>∗</sup>国立秋田工業高等専門学校 電気情報工学科

 $1.1$ 

 $\frac{3}{5}$ 

 $\bullet$  $\zeta$   $\zeta$ if( ) ; ✒ ✑ •  $1 \rightarrow 2 \rightarrow 3$ ✓書式 ✏  $if($   $)$ { 1; 2; 3; }  $\qquad \qquad \qquad$  $1\!\!\rightarrow\!\!\quad 2\!\!\rightarrow\!\!\quad 3 \eqno(3) \eqno(4)$  $5\rightarrow$  6

 $\zeta$   $\zeta$  $if($   $)$ { 1; 2; 3; }else{ 4; 5; 6; }  $\qquad \qquad \qquad$ 

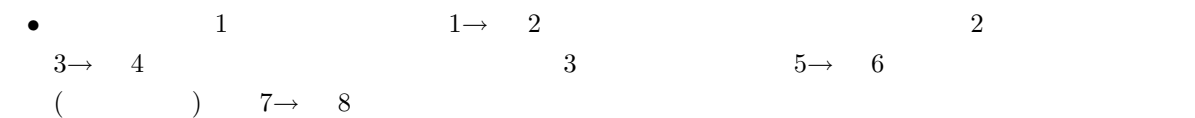

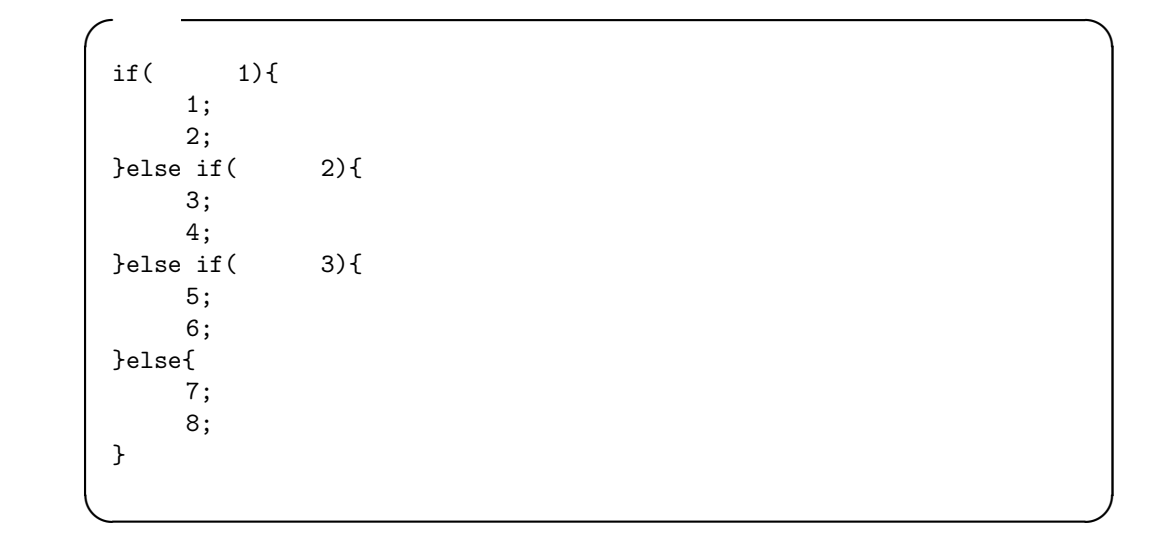

• 
$$
1 \t 1 \to 2
$$
  $2 \t 3 \to 4$   $5$    
  $5 \to 6$   $7 \to 8$ 

```
\zeta \zeta \zeta \zeta \zeta \zeta \zeta \zeta \zeta \zeta \zeta \zeta \zeta \zeta \zeta \zeta \zeta \zeta \zeta \zeta \zeta \zeta \zeta \zeta \zeta \zeta \zeta \zeta \zeta \zeta \zeta \zeta \zeta \zeta \zeta \zeta \zetaswitch( ){
         case 1:
              1;
              2;break;
         case 2:
            3;
             4;
           break;
         case 5:
             5;
                6;
             break;
         default:
                7;
                8;
       }
\qquad \qquad \qquad
```
 $1.2$ 

#### 1.2.1 for

 $\qquad \qquad \text{for} \qquad$ 

 $\longrightarrow\qquad\longrightarrow\qquad\longrightarrow\qquad$ 

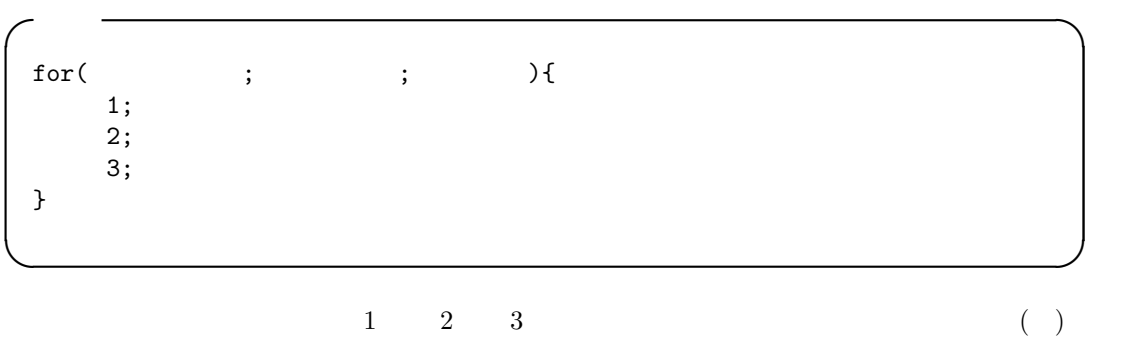

### 1.2.2 while

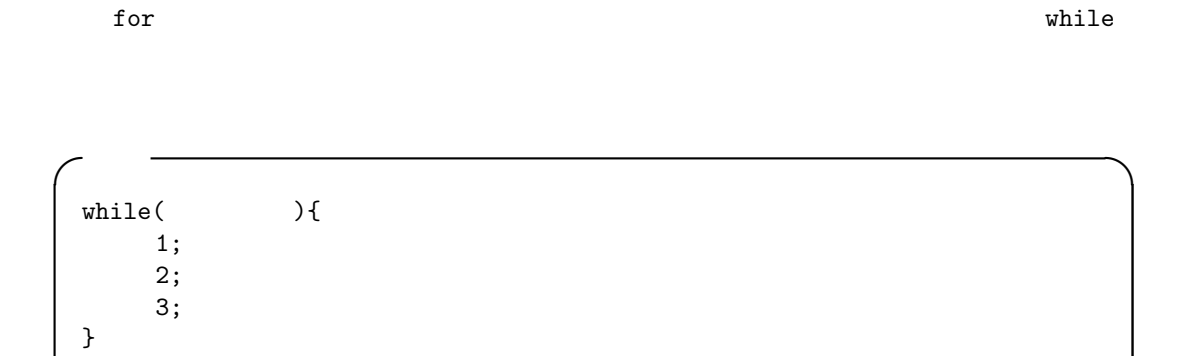

✒ ✑

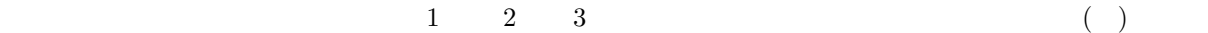

### 1.3 do while

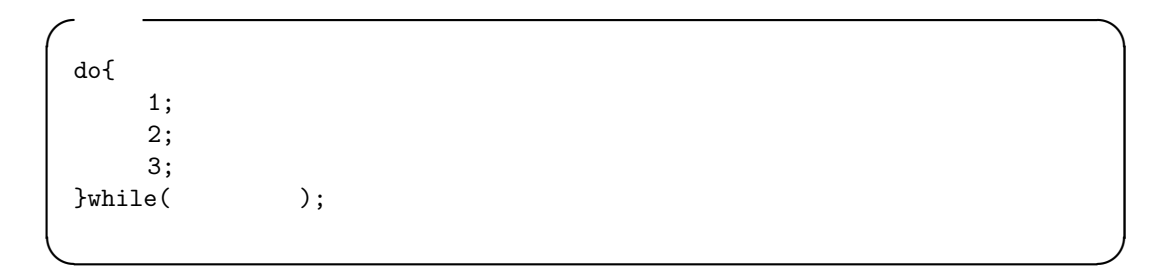

$$
\begin{array}{ccc} & 1 & 2 & 3 \\ \left( & \right) & & & \end{array}
$$

# $\overline{2}$

 $2.1$ 

$$
\begin{array}{c}\n1 \\
\hline\n1 \\
\hline\n\end{array}
$$

 $\rm C$  and  $\rm \frac{2}{3}$  and  $\rm \frac{2}{3}$ 

 $2.2$ 

int a; double x; • a  $\bullet$ •  $X$  $\alpha$  w  $\alpha$  w example  $\alpha$  w  $\alpha$  $2.3$  $\frac{1}{1}$  $\overline{a}$ int b[10000]; double y[10000]; •  $b$  b  $10000$   $b[0]$  b[0] b[9999] •  $y$   $10000$   $y[0]$ y[9999]  $($   $b[1234]$   $y[45]$ 

 ${}^{2}C$ 

 $3$ 

 $\begin{array}{c|cc}\n\phantom{0}^2 & \phantom{0}^2 & \phantom{0}^2 \\
\hline\n\phantom{0}3 & & \\
\phantom{0}4 & & 0\n\end{array}$ 

```
for(i=0; i<=9999;i++){
  y[i]=3.1415*b[i]
}
```

```
\overline{1} 0 \overline{1} 0 \overline{1} 0 \overline{1} 0 \overline{1} 0 \overline{1} 0 \overline{1} 0 \overline{1} 0 \overline{1} 0 \overline{1} 0 \overline{1} 0 \overline{1} 0 \overline{1} 0 \overline{1} 0 \overline{1} 0 \overline{1} 0 \overline{1} 0 \overline{1} 0 \overline{1} 0 \overline{1} 0
```
int hoge\_1[100], hoge\_2[100][100], hoge\_3[100][100][100]; double huga[10], huge[10][10], hugo[10][10][10];

#### $3 \overline{\phantom{0}}$

# $3$

 $3.1$ 

#### 1. FILE

- $2.$
- $3.$
- 4.  $\blacksquare$

# $3.2$

- ファイル名は、"test out.txt"とする。
- $\bullet$  2004

#include <stdio.h> int main(void)

```
{
 FILE *fp_write;
```

```
fp\_write = fopen("test_out.txt", "w");
 fprintf(fp_write,"%d", 2004);
 fclose(fp_write);
 return 0;
}
```

```
fprintf f
```
### $3.3$

```
• 3.2 "test_out.txt"
\bullet a case a case \bullet a case a case \bullet a case \bullet#include <stdio.h>
 int main(void)
 {
   FILE *fp_read;
   int a;
   fp_read = fopen("test_out.txt","r");
   fscanf(fp_read,"%d", &a);
   fclose(fp_read);
   return 0;
 }
```
fscanf 80 and 1990 and 1990 and 1990 and 1990 and 1990 and 1990 and 1990 and 1990 and 1990 and 1990 and 1990 and 1990 and 1990 and 1990 and 1990 and 1990 and 1990 and 1990 and 1990 and 1990 and 1990 and 1990 and 1990 and 1

 $3.4$ 

```
\begin{array}{rcl} \it{if((fp\_read = fopen("test\_out.txt", "r")) == NULL)} {\it{printf(" & \n'')}; \end{array}printf("
   return 1;
}
```
# $4\overline{ }$

# $4.1$

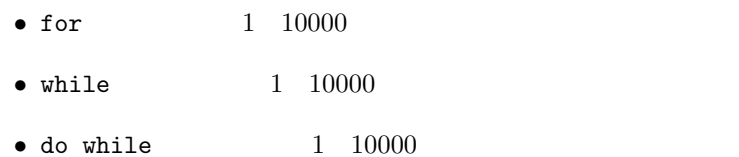

### $4.2$

#### $4.2.1$

 $P.186$  Lesson 5-2

•  $/\text{tmp/1e/up.log}$ 

 $\mathbb{1}$ 

### $4.2.2$

```
#include <stdio.h>
    int main(void){
     FILE *fp;
     int access;
     /*--------------- ファイルのオープン (読み込みモード) ------------------------*/
     if((fp=fopen("/tmp/1e/up.log","r"))==NULL){
      printf("can not open the file\n");
      return 1;
     }
     fscanf(fp, "%d", \& access); /*--<br>--*/
     fclose(fp); /* -- ---*//*--------------- 実行回数の表示 -----------------------------------------*/
     printf("%d \infty);
     /*--------------- ファイルのオープン (書き込みモード) ------------------------*/
     if((fp=fopen("/tmp/1e/up.log","w"))==NULL){
      printf("can not open the file\n");
      return 1;
     }
     fprint(fp, "M", access+1); /*-- ---*/fclose(fp); /*-- -*/return 0;
    }
• 11 1 1 1 1 (7 \text{tmp/1e/temperature.txt})– 1 24 0 23
```

```
9
```
 $4.3$ 

 $4.3.1$ 

 $-$  30 11 1 11 30

- ファイルには、温度のみが書かれている。時刻や日にちは書かれていない。
- $\bullet$
- 11  $\blacksquare$

1: 11

|    |     |     |         |     | $\cdots$ | 23   |
|----|-----|-----|---------|-----|----------|------|
|    | 8.3 | 7.9 | 7.5 7.2 |     | $\cdots$ | 9.8  |
|    | 9.3 | 9.2 | 9.1     | 9.0 | .        | 6.3  |
| 3  | 6.2 | 5.8 | 5.3     | 4.9 | .        | 12.0 |
|    |     |     |         |     |          |      |
| 30 | 4.3 | 3.9 | 3.3     | 2.8 |          | 3.8  |

 $4.3.2$ 

```
#include <stdio.h>
int main(void){
 FILE *fp;
 double temp[31][24];
 double max_day[31], min_day[31], av_day[31];
 double max_nov, min_nov, av_nov;
 double sum_day, sum_nov;
 int dates, hours;
 int i, j;
 /* --------------- 日数と時間の設定 --------------------------*/
 dates = 30;hours = 24;
 /* --------------- ファイルのオープン ------------------------*/
 if((fp=fopen("/tmp/1e/temperature.txt","r"))==NULL){
   printf("can not open the file\n");
   return 1;
 }
  /* --------------- ファイルからデータを読み込む ---------------*/
```

```
for(i=1; i <= dates; i++){
 for(j=0; j <= hours-1; j + + ) {
 fscanf(fp, "%lf", &temp[i][j]);
 }
}
/* --------------- ファイルのクローズ -----------------------*/
fclose(fp);
/* --------------- 最大と最小、平均の計算 --------------------*/
max_nov = -9999;<br>
min_nov = 9999;<br>
\frac{x}{1} + 1<br>
\frac{x}{1} + 1<br>
\frac{x}{1} + 1min_nov = 9999;<br>
sum_nov = 0.0;<br>
/* 11 \frac{1}{1} */
\text{sum\_nov} = 0.0; /* 11 \text{*/}for(i=1; i<=dates; i++){ /* imax\_day[i] = -9999; /* i *min\_day[i] = 9999; /* i */
 sum\_day = 0.0; /* i */
 for(j=0; j<=hours-1; j++){ /* j   */
   sum_day += temp[i][j]; /* */
   if(\text{temp}[i][j] > \text{max\_day}[i]){ /* i */
    max\_day[i] = temp[i][j];}
   if(\text{temp}[i][j] < min\_day[i]){ /* i */
    min\_day[i] = temp[i][j];}
 }
 av\_day[i]=sum\_day/hours; /* i \qquad \qquad \qquadsum\_nov += av\_day[i]; /* 11 1 *if(max_day[i] > max_nov) { /* 11   \qquad /* 10
  max_nov = max_day[i];
 }
 if(min_day[i] < min_nov){ /* 11 */
  min_nov = min_day[i];
 }
```

```
av_nov = sum_nov/dates; /* 11   */
/* --------------- 結果の表示 ----------- --------------------*/
printf("\n\nTemperature November/2003 at Akita\n");
printf("------------------------------------\n");
printf(" day max min average \n");
printf("====================================\n");
for(i=1; i <= dates; i++){
 printf("%3d %5.1lf %5.1lf %5.1lf\n",
 i, max_day[i], min_day[i], av_day[i]);
}
printf("-----------------------\n\chi_n^n);print(f("max(Nov.)) = %5.11f\nu", max_nov);print(f("min(Nov.)) = %5.11f\n', min_nov);printf("average(Nov.) = %5.1lf\n\n", av_nov);
return 0;
```

```
}
```
}

 $4.3.3$ 

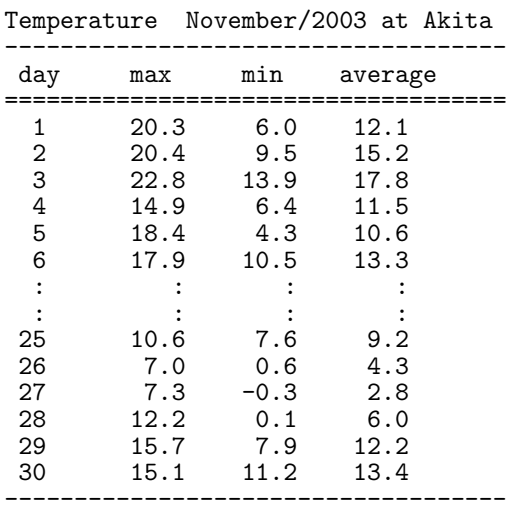

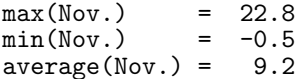